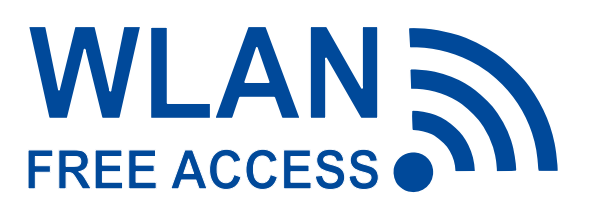

# **Informationen zur Nutzung des Wireless-LANs am Universitätsklinikum Freiburg**

**Mit der Anmeldung an ukfgast akzeptieren Sie die geltenden Nutzungsbedingungen. Diese können Sie bei den Patienten-Informationen einsehen oder im Web unter:**

**https://www.uniklinik-freiburg.de/wlan**

#### **Zugangsdaten**

**WLAN Name / SSID: ukfgast**

**Passwort / PSK: UKFreiburgWLAN** *(Kleinschreibung der Buchstaben bitte beachten!)*

**Hinweis:** Die Bandbreite des Zugangs ist begrenzt.

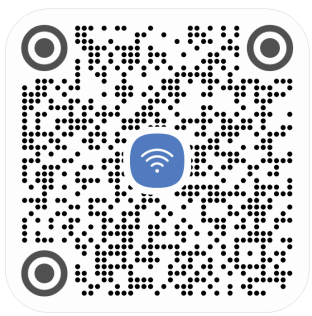

## **Anmeldung**

Bitte verbinden Sie Ihren Computer mit dem Wireless-LAN (WLAN) ukfgast des Uniklinikums. Beachten Sie, dass nicht in allen Räumen des Klinikums Wireless-LAN empfangen werden kann.

Wenn das Zugangspasswort abgefragt wird, tragen Sie hier bitte das obenstehenden Passwort/PSK ein.

Beachten Sie bitte, dass auf Ihrem Computer für alle IP-Einstellungen die Option "automatisch beziehen" ausgewählt und in Ihrem Browser kein Proxyserver eingestellt ist. Smartphones können über den QR-Code für den WLAN-Zugang konfiguriert werden. Scannen Sie diesen hierzu ab.

## **Nutzung**

Das Universitätsklinikum bietet keinen weiteren Support für die Nutzung dieses Dienstes an. Die Konfiguration der Endgeräte liegt in der Verantwortung des Benutzers.

Der/die Benutzer\*in ist selbst dafür verantwortlich, dass das genutzte Endgerät aktualisiert ist, über einen aktuellen Virenscanner und eine aktive Personal Firewall verfügt.

**Der Benutzer verpflichtet sich, diese Leistungen im Rahmen der akzeptierten Allgemeinen Nutzungsbedingungen zu nutzen**, die bei den Patienteninformationen eingesehen werden können oder im Web unter:

#### **https://www.uniklinik-freiburg.de/wlan**

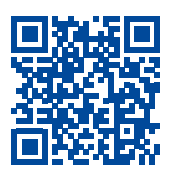

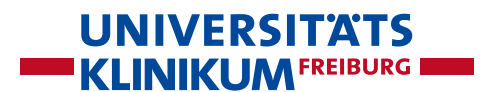